# **Evaluating Search Results**

### **Evaluating Search Results as a Whole**

Long search results lists can be overwhelming. Before sifting through each record, use these quick ways of evaluating the results as a whole. **(See the next page for tips on evaluating individual records.)**

**Ask yourself:**

#### **Study the information provided about the entire list of results.**

Most databases give helpful information about your search results. After entering a search, look *on the results page* for options to limit the search.

•What does the information about your results tell you?

•Do these look like the kinds of records you need?

**Pay particular attention** to information provided in menu bars *(usually located in a left-hand side bar).*

•Does the summary of your results offer any clues for how to refine your search?

**A keyword search for chocolate health: (in OneSearch@IU)**

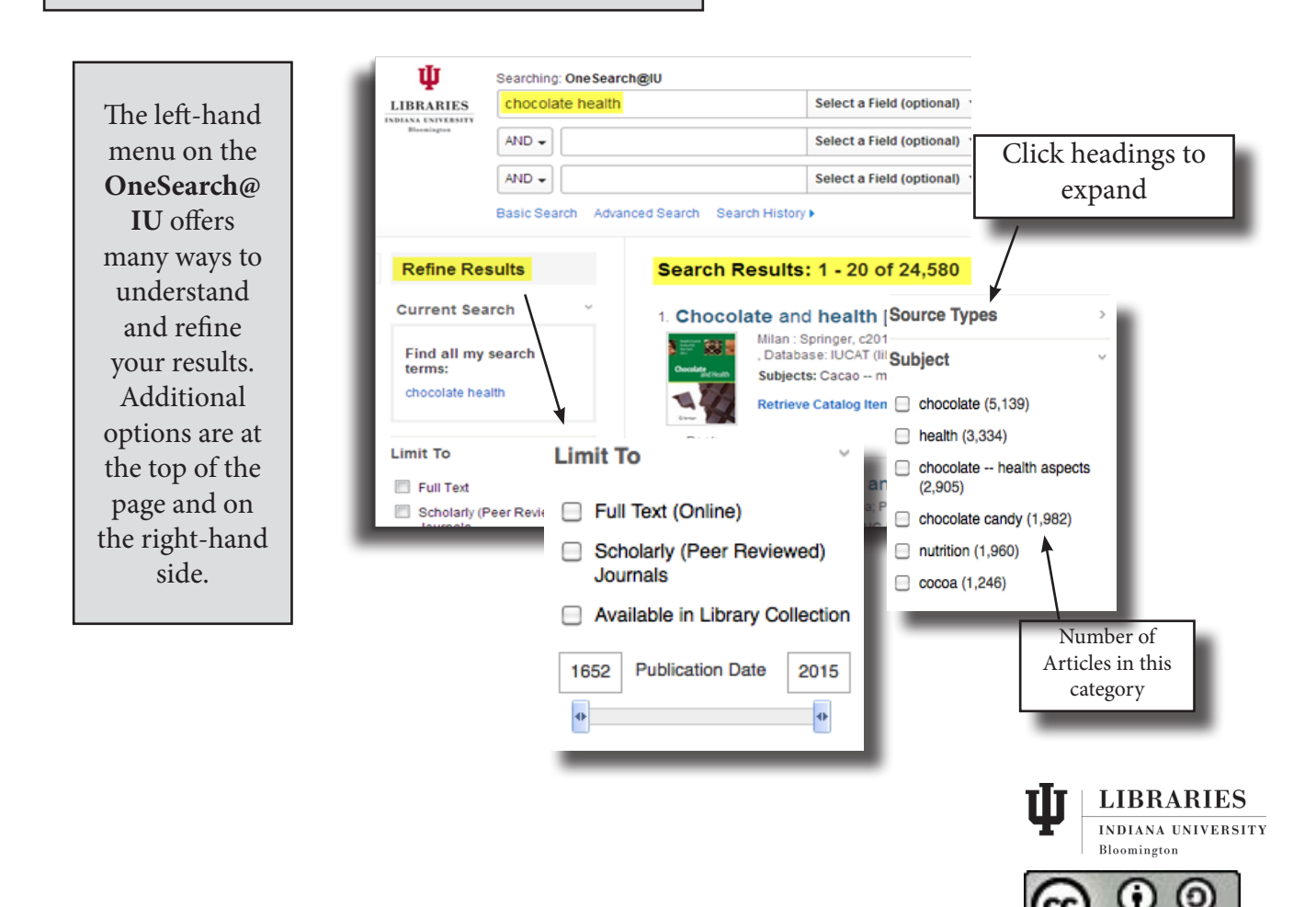

## **Evaluate An Information Record**

After reviewing information about your overall search results (described above), you may want to refine your search strategy to get more relevant records. Once you're happy with the overall results, have a closer look at several individual records to determine their relevance. (You may decide then to gather highly relevant sources, or if needed to revise your search strategy.)

#### **Most databases provide a brief record and a detailed record of each source. Both can help you quickly evaluate the item.**

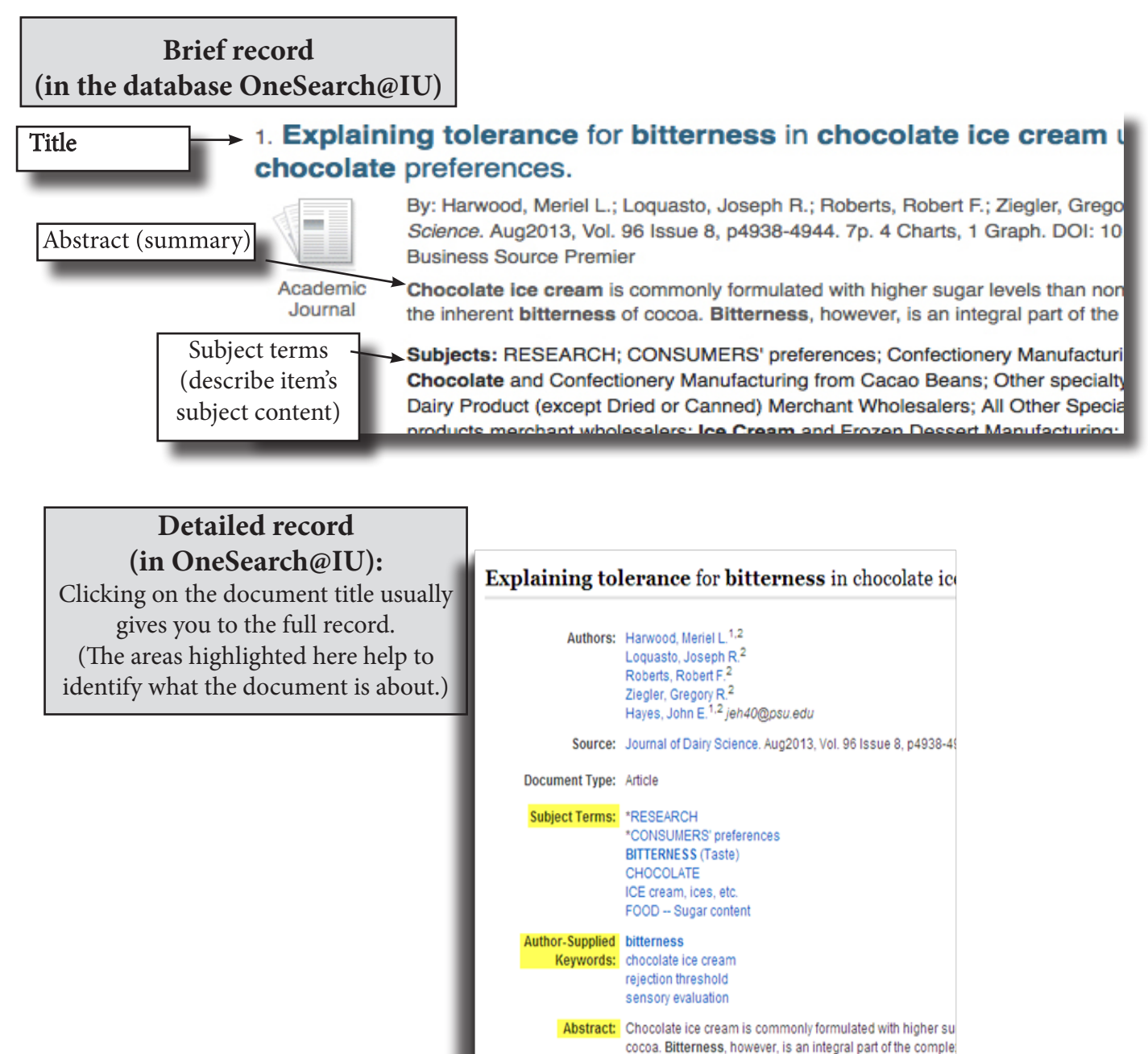

**Next Steps:**

These first steps of evaluation will help you identify potentially useful sources. Once looking more carefully at an individual source, consider the questions on the handout "Evaluating Sources Rhetorically."

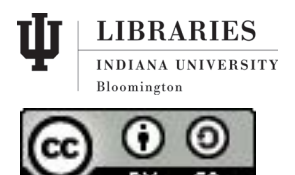